### Border Gateway Protocol BGP4 et MP-BGP4 Section 1

### AfNOG 2009

Le caire, 11-15 Mai 2009 aalain@trstech.net

## Border Gateway Protocol (BGP)

- Rappels : bases du routage
- Briques élémentaires
- Exercices
- Bases du protocole BGP
- Exercices
- Attributs de routes BGP
- Calcul du meilleur chemin
- Exercices

### Border Gateway Protocol (BGP)...

- Topologies typiques avec BGP
- Politiques de routage
- Exercices
- Redondance / Partage de charge
- Etat de l'art (BCP, Best Current Practices)

# Le routage : quelques bases

### Routage IP

- Chaque routeur (ou machine) décide comment acheminer un paquet
- L'expéditeur n'a pas à connaître le chemin jusqu'à la destination
- L'expéditeur doit seulement déterminer le prochain saut (next-hop).
	- Ce processus est répété jusqu'à arriver à la destination
- La table de routage est consultée afin de déterminer le prochain saut

5

6

### Routage IP

- Routage par préfixe (Classless routing)
	- une route est composée de
		- la destination
		- l'adresse du prochain routeur (next-hop)
		- le masque de réseau permet de déterminer la taille de l'espace d'adressage concerné (-> préfixe)
	-
- Choix du préfixe le plus long
	- pour une destination donnée, il faut prendre la route la plus spécifique (le préfixe le plus grand)
	- exemple: adresse destination 35.35.66.42
		- la table de routage contient 35.0.0.0/8, 35.35.64.0/19 and  $0.0.0.0/0$

### Routage IP

- Route par défaut (default route)
	- indique où expédier un paquet si la table de routage ne contient pas une route spécifique
	- c'est une configuration courant : la plupart des machines disposent d'une (et une seule) route par défaut
	- autre nom : passerelle par défaut (default gateway)

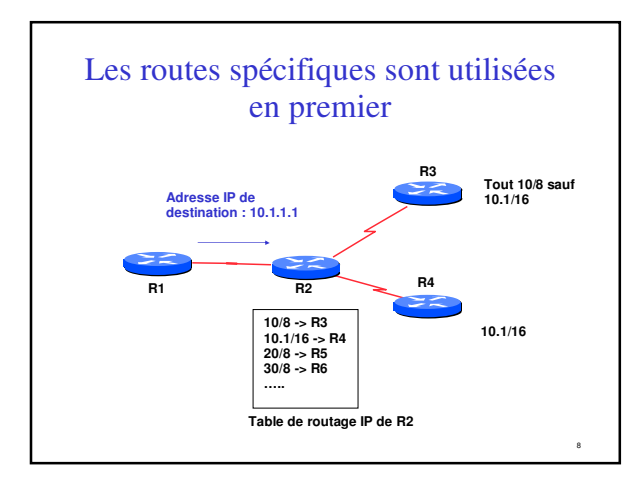

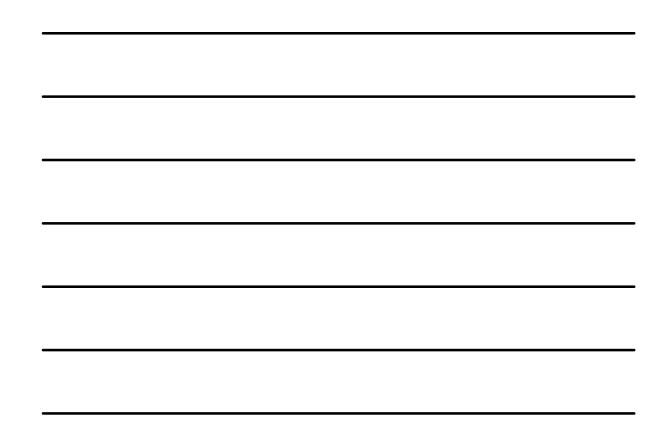

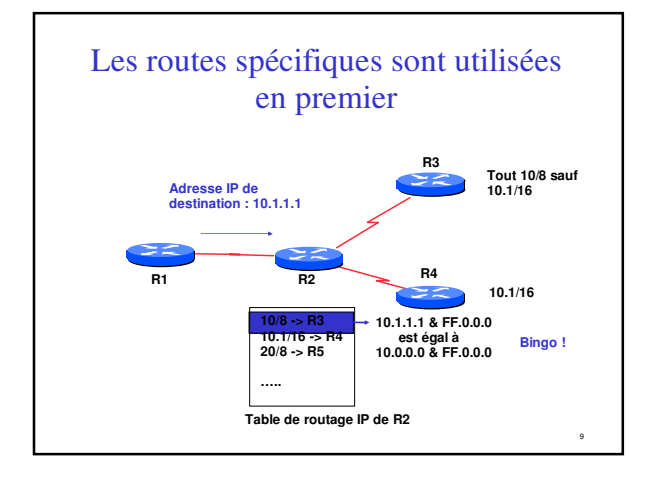

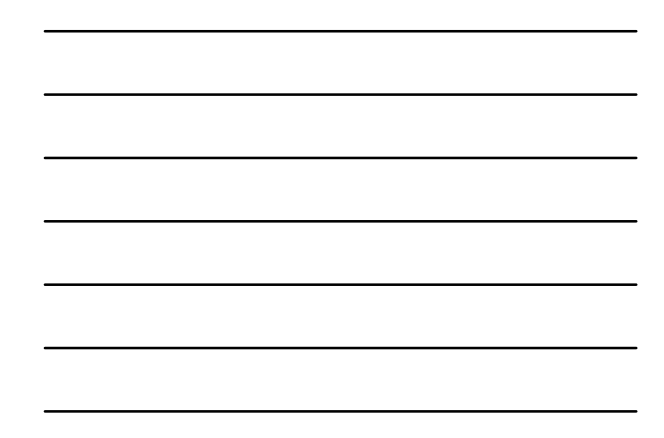

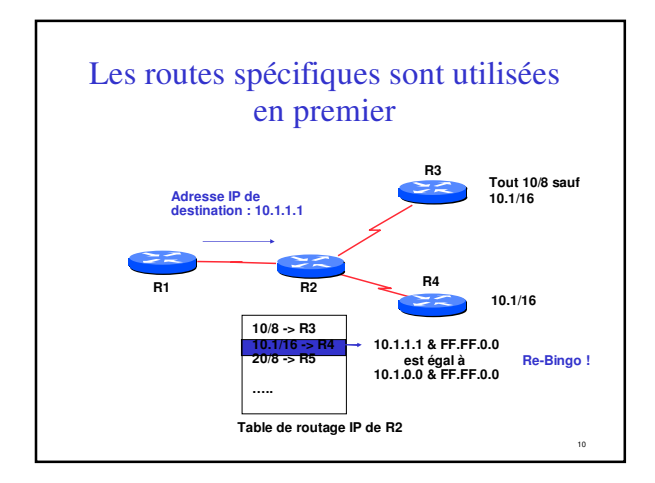

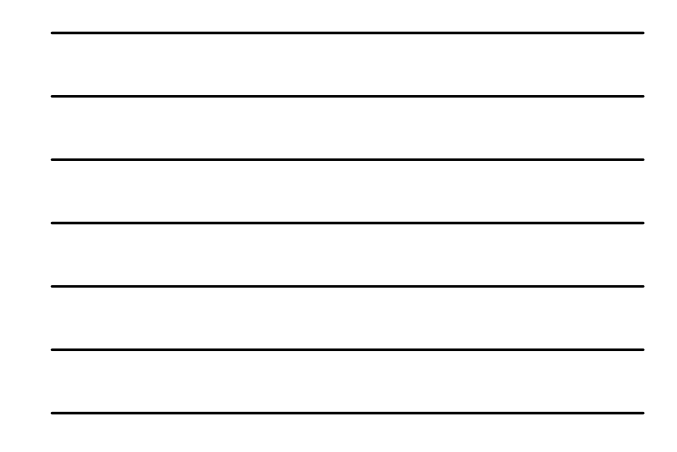

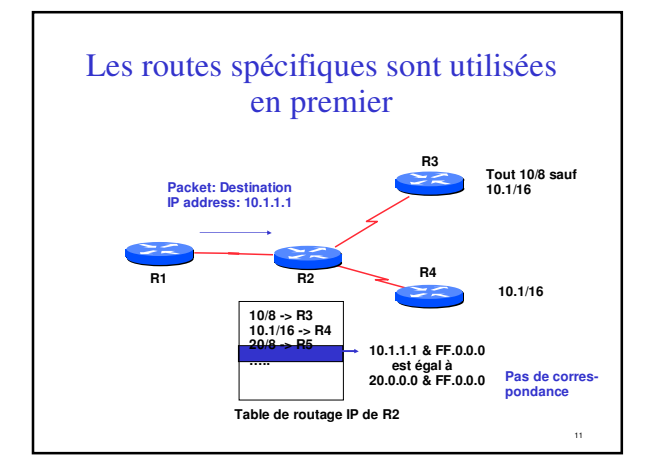

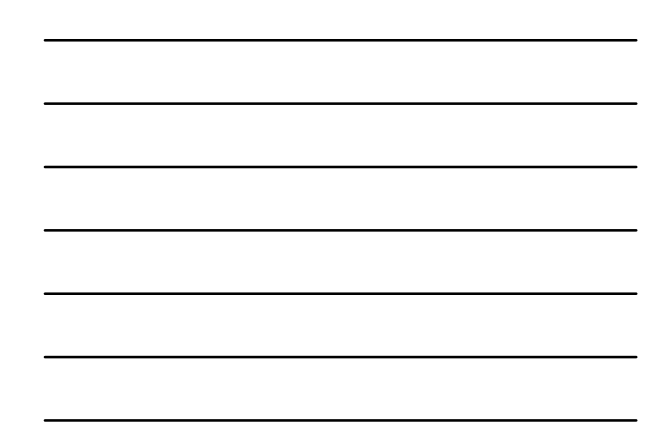

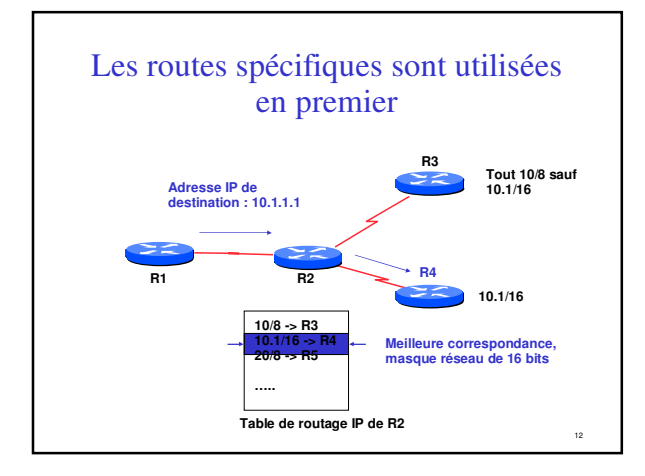

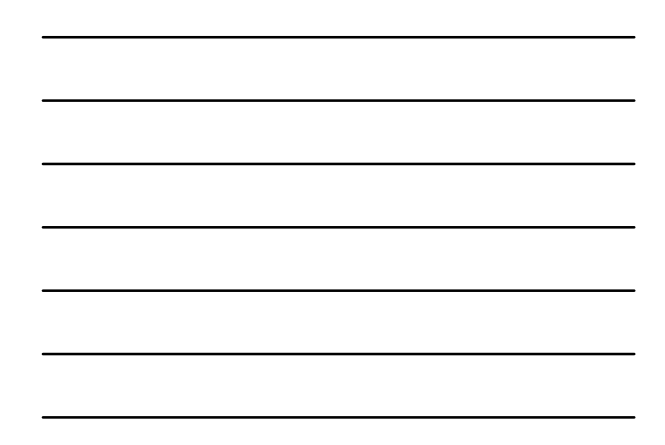

### Les routes spécifiques sont utilisées en premier

- On utilise toujours la route la plus spécifique (celle qui correspond au plus petit volume d'adresses IP)
- La route par défaut est notée 0.0.0.0/0
	- ce qui permet d'utiliser l'algorithme décrit ci-dessus – Il y a toujours correspondance. C'est la route la moins spécifique.

13

14

15

### Routage dynamique

- Les routeurs déterminent leur table de routage automatiquement à partir des informations reçues des autres routeurs
- Les routeurs s'échangent les information de topologie en utilisant divers protocoles
- Les routeurs calculent ensuite un ou plusieurs "next-hops" pour chaque destination en essayant d'emprunter le meilleur chemin

### Table d'acheminement

- En anglais : forwarding table
- Permet de déterminer comment acheminer un paquet dans le routeur
- Construite à partir de la table de routage – Les meilleurs routes sont choisies dans la table de routage
- Effectue une recherche pour déterminer le prochain saut et l'interface de sortie
- Commute le paquet sur l'interface de sortie avec l'encapsulation adéquate (ex : PPP, FR, POS)

# Briques élémentaires

### Briques élémentaires

16

- Système autonome Autonomous System (AS)
- Type de routes
- IGP/EGP
- DMZ (zone démilitarisée)
- Politique
- Trafic sortant
- Trafic entrant

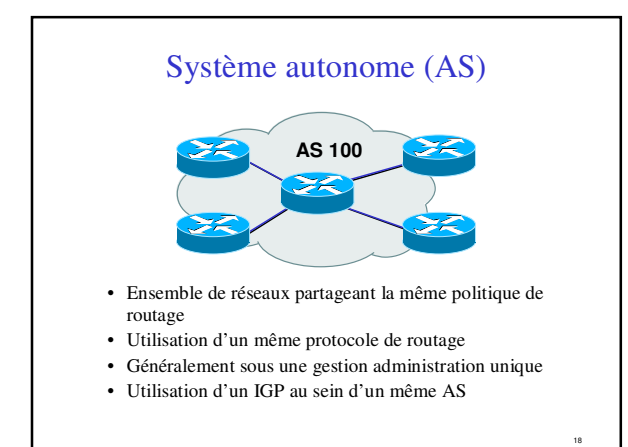

### Système autonome (AS)...

- Caractérisé par un numéro d'AS
- Il existe des numéros d'AS privés et publics
- Exemples :
	- Prestataire de services Internet
	- Clients raccordés à plusieurs prestataires
	- Quiconque souhaite établir une politique de routage spécifique

19

21

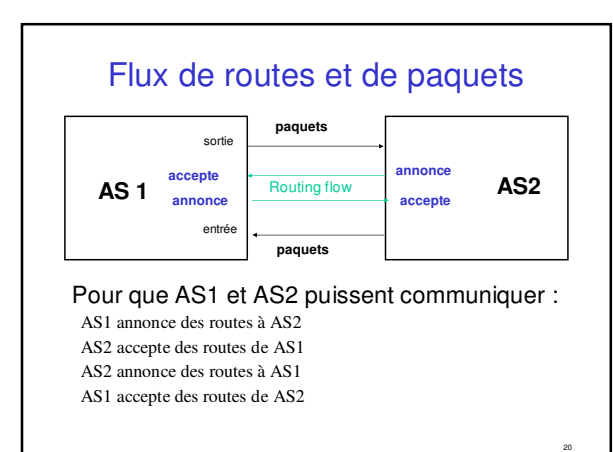

### Trafic en sortie

- Paquets qui quittent le réseau
	- Choix de la route (ce que les autres vous envoient)
	- Acceptation d'une route (ce que vous acceptez des autres)
	- Politique et configuration (ce que vous faites des
	- annonces des autres)
	- Accords de transit et d'échange de trafic

### Trafic entrant

- Paquets entrant dans votre réseau
- Ce trafic dépend de :
	- Ce que vous annoncez à vos voisins
	- Votre adressage et plan d'AS
	- La politique mise en place par les voisins (ce qu'ils acceptent comme annonces de votre réseau et ce qu'ils en font)

### Types de routes

- Routes statiques
	- configurées manuellement
- Routes "connectées
	- crées automatiquement quand une interface réseau est "active"
- Routes dites "intérieures" – routes au sein d'un AS
	- routes apprises par un IGP
- Routes dites "extérieures"
- routes n'appartenant pas à l'AS local – apprises par un EGP
- 

### Politique de routage

23

- Définition de ce que vous acceptez ou envoyez aux autes
	- connexion économique, partage de charge, etc...
- Accepter des routes de certains FAI et pas d'autres
- Envoyer des routes à certains FAI et pas à d'autres
- Préferrer les routes d'un FAI plutôt que d'un autre

### Pourquoi a-t-on besoin d'un EGP ?

- S'adapter à un réseau de grande taille – hiérarchie
- limiter la portée des pannes
- Définir des limites administratives
- Routage politique
	- contrôler l'accessibilité des préfixes (routes)

### Protocoles intérieurs vs. extérieurs

- Intérieurs (IGP)
	- Découverte automatique – Confiance accordée aux
	- routeurs de l'IGP
	- Les routes sont diffusées sur l'ensemble des routeurs de l'IGP
- Extérieurs (EGP) – Voisins explicitement déclarézs – Connexion avec des
	- réseaux tiers – Mettre des limites administratives

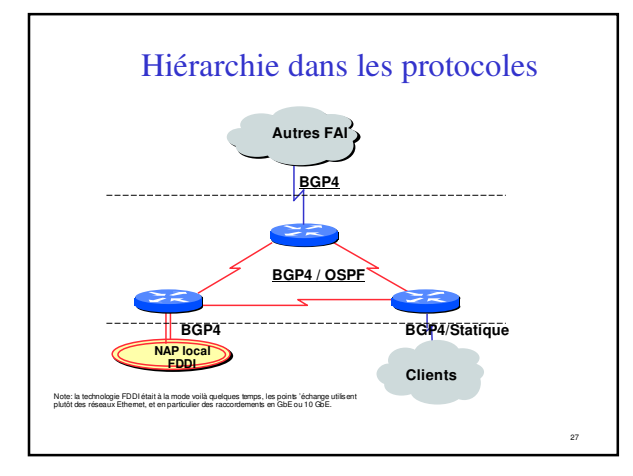

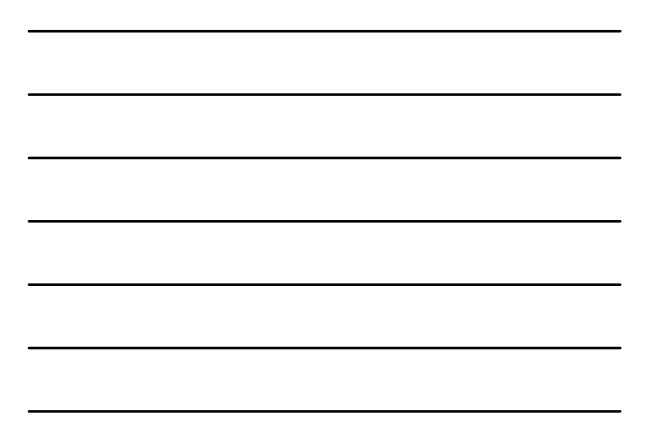

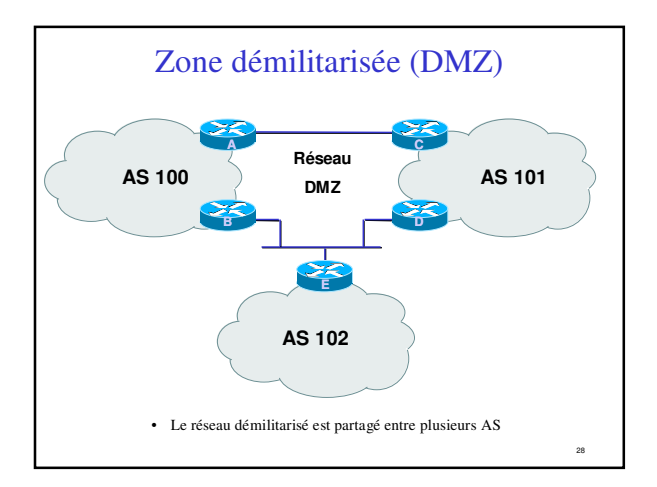

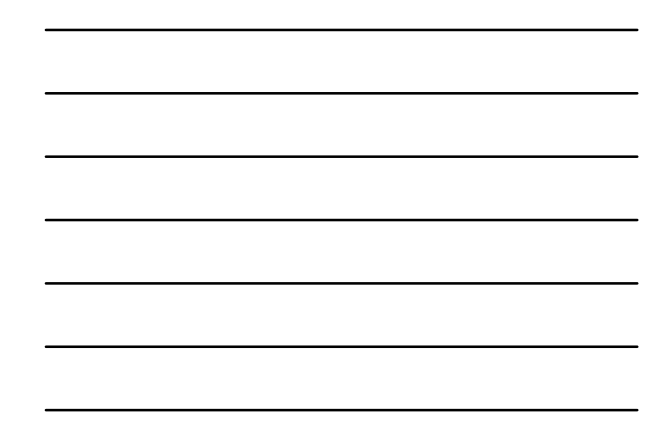

### Gestion de l'adressage (FAI)

- Il faut réserver des adresses IP pour son propre usage
- Des adresses IP sont également allouées aux clients
- Il faut prendre en considération la croissance de l'activité
- Le prestataire "upstream" attribuera les adresses d'interconnexion dans ses blocs

29

30

### Bases de BGP

- Bases concernant le protocole
- Vocabulaire
- Messages
- Exploitation d'un routeur BGP
- Types de sessions BGP (eBGP/iBGP)
- Comment annoncer les routes

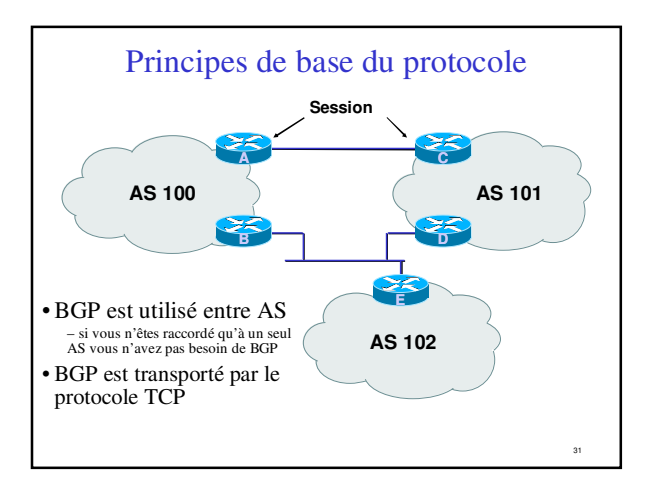

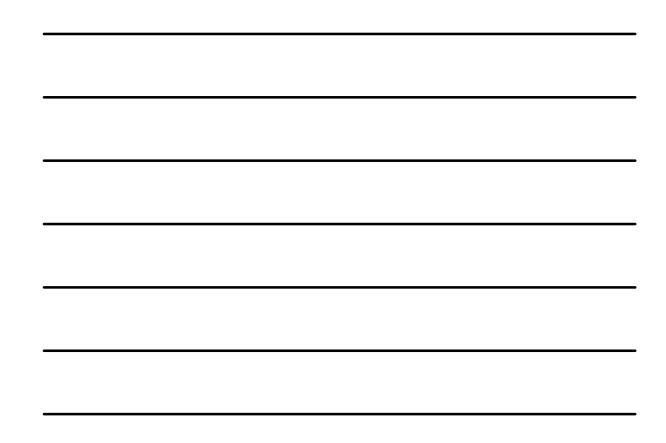

### Principes de base (2)

- Les mises à jours sont incrémentielles
- BGP conserve le chemin d'AS pour atteindre un réseau cible
- De nombreuses options permettent d'appliquer une politique de routage

### Vocabulaire

- Voisin (Neighbor)
	- Routeur avec qui on a une session BGP
- NLRI/Préfixe
	- NLRI network layer reachability information
	- Informations concernant l'accessibilité (ou pas) d'une route (réseau + masque)
- Router-ID (identifiant de routeur)
- Adresse IP la plus grande du routeur
- Route/Path (chemin)
	- Préfixe (NLRI) annoncé par un voisin

### Vocabulaire (2)

- Transit transport de vos données par un réseau tiers, en général moyennant paiement
- Peering accord bi-latéral d'échange de trafic – chacun annonce uniquement ses propres réseaux et ceux de ses clients à son voisin
- Default route par défaut, où envoyer un paquet si la table de routage de donne aucune information plus précise

# Bases de BGP ...

- Chaque AS est le point de départ d'un ensemble de préfixes (NLRI)
- Les préfixes sont échangés dans les sessions BGP
- Plusieurs chemins possibles pour un préfixe
- Choix du meilleur chemin pour le routage
- Les attributs et la configuration "politique" permettent d'influencer ce choix du meilleur chemin

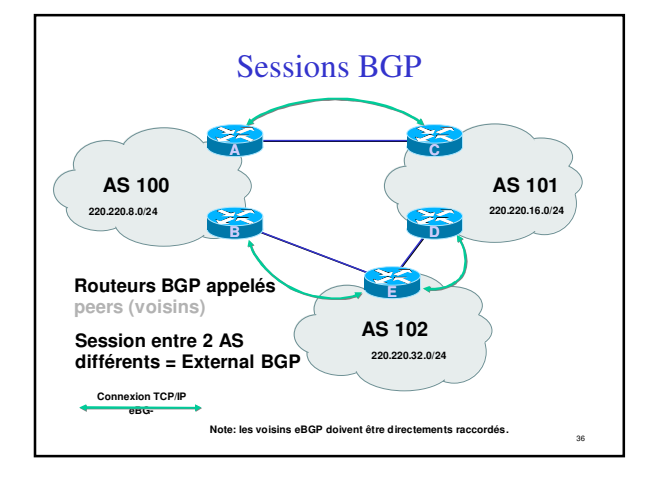

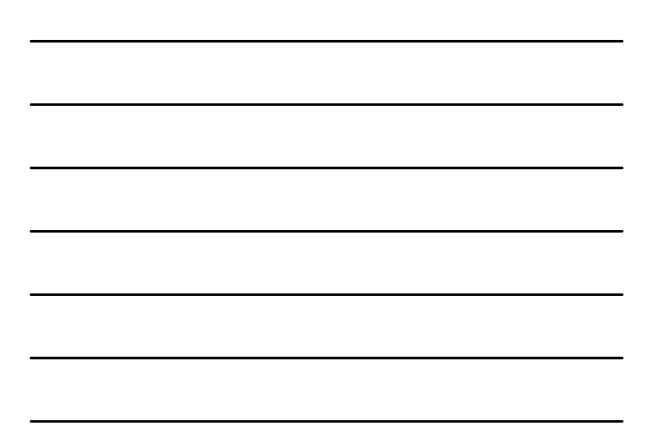

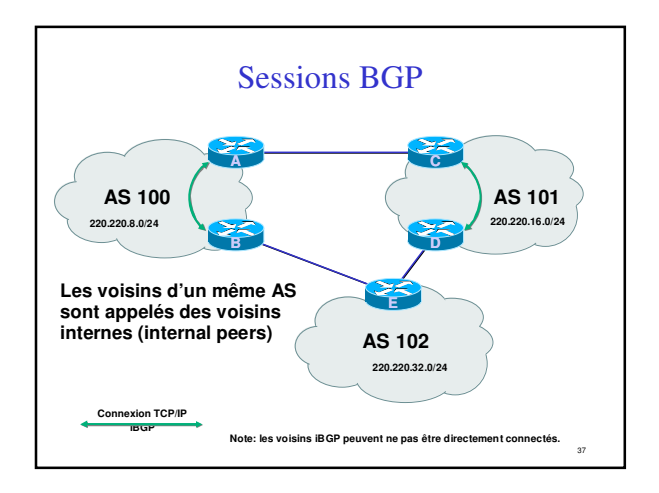

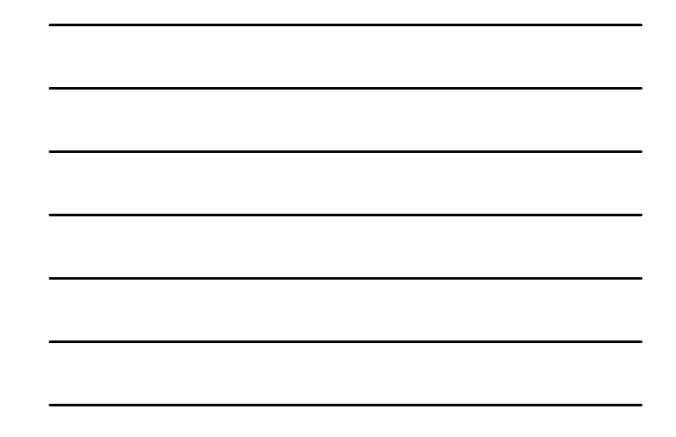

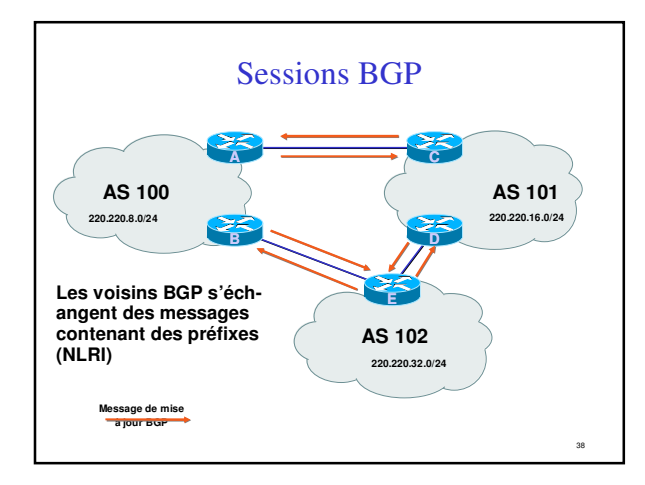

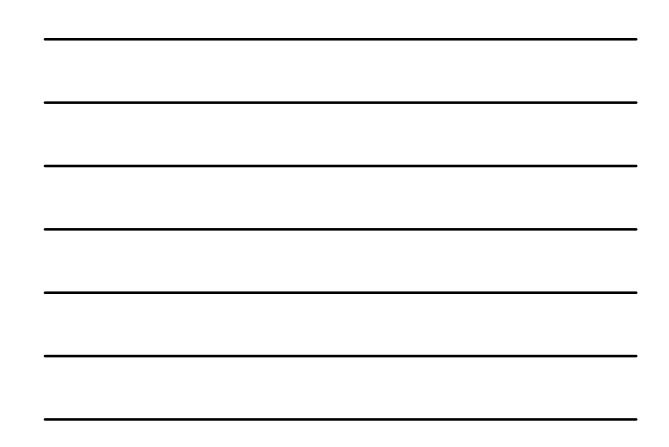

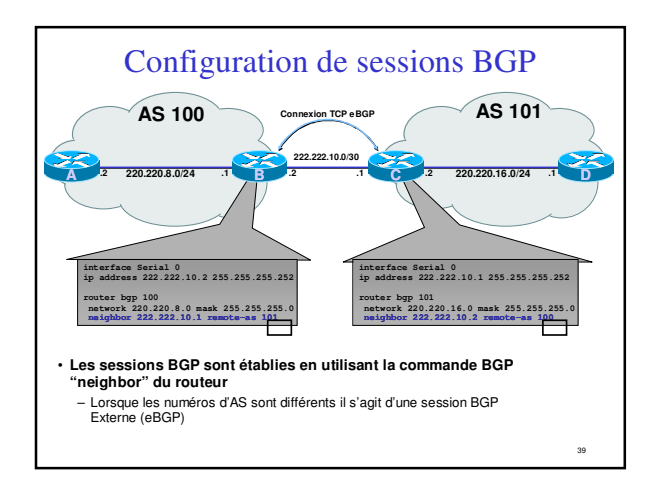

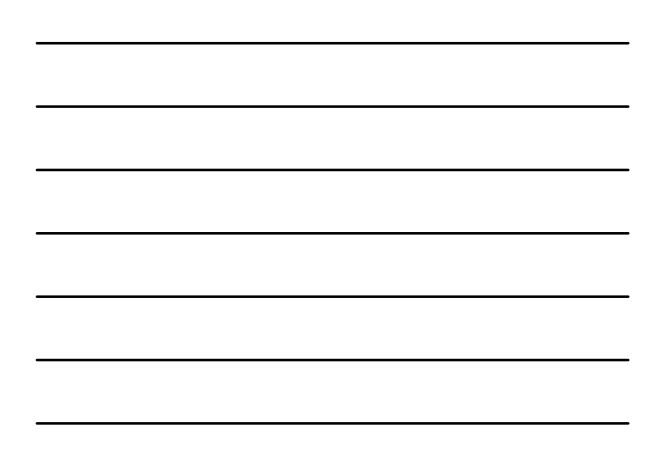

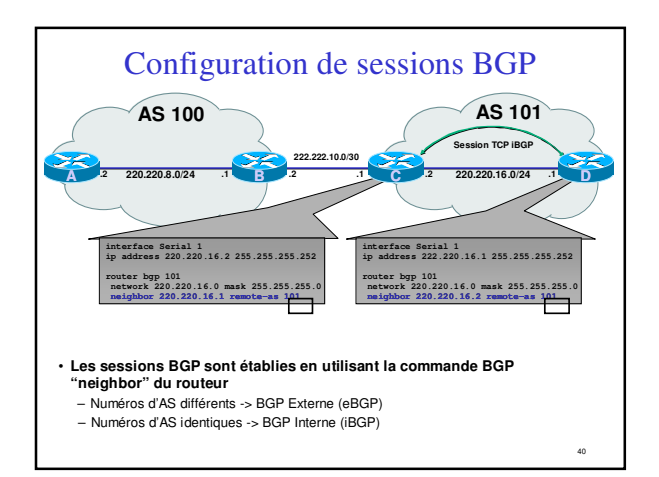

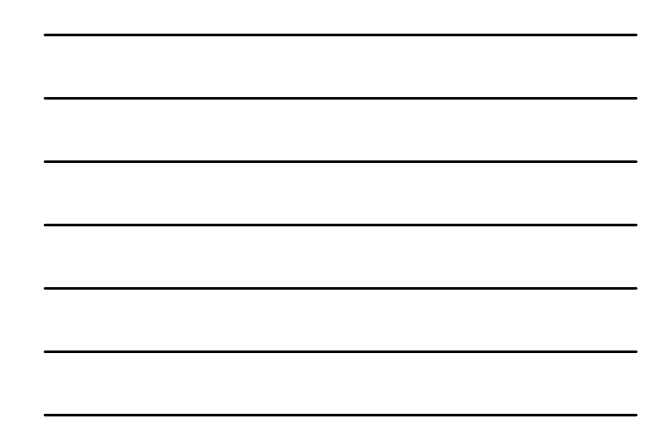

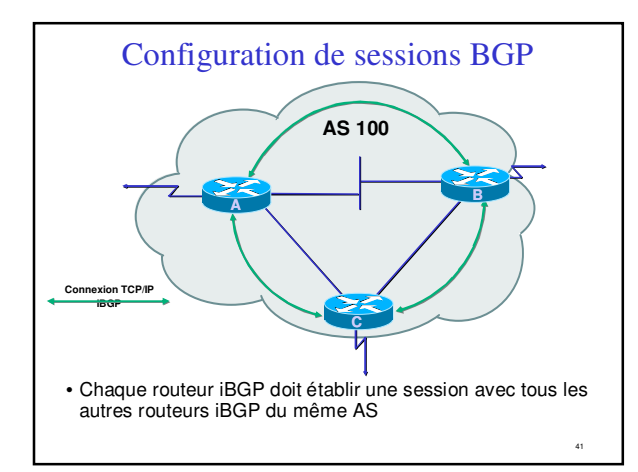

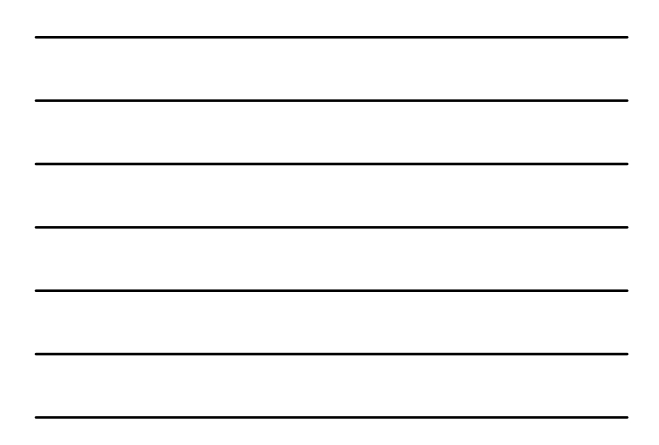

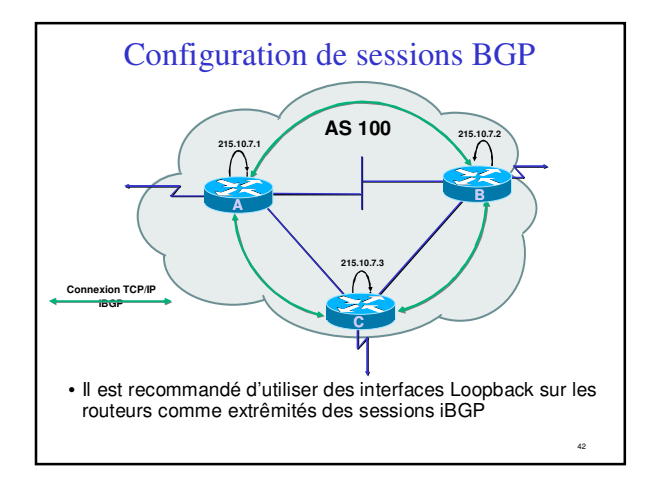

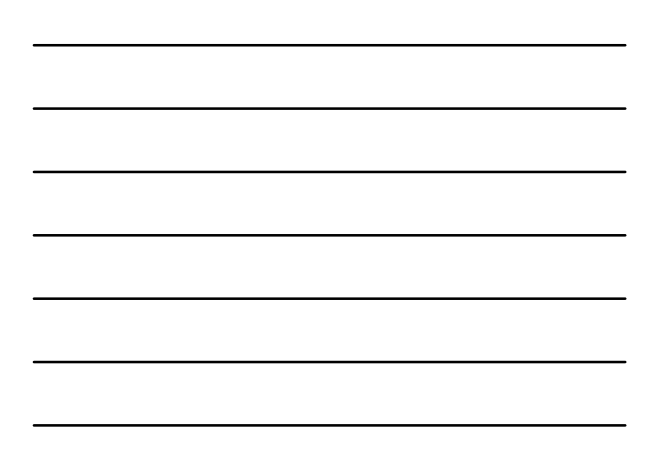

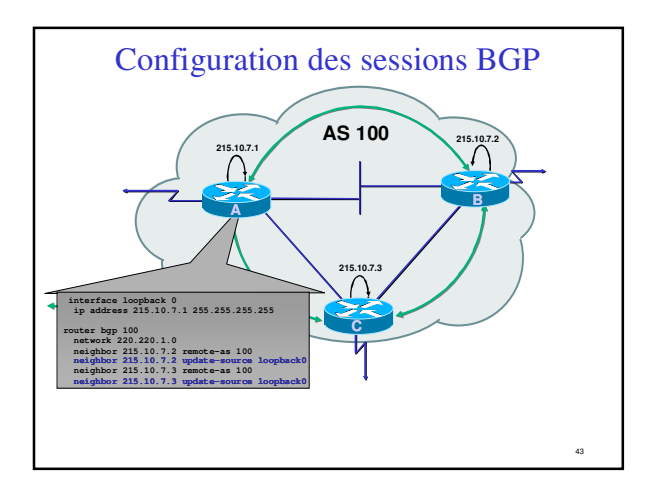

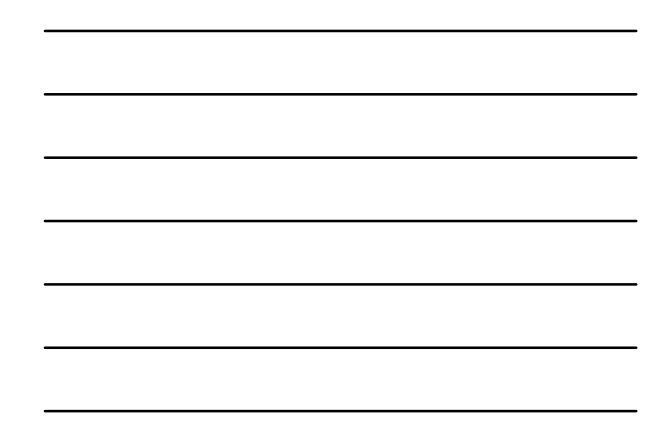

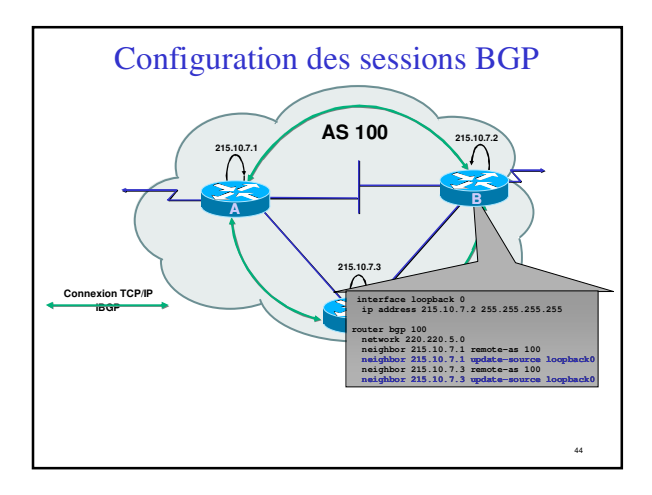

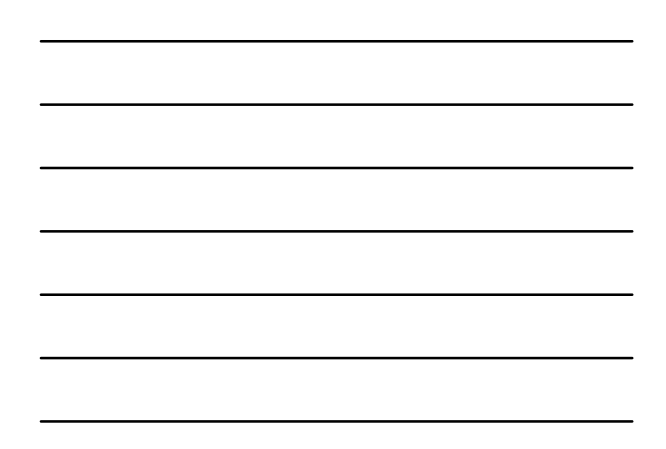

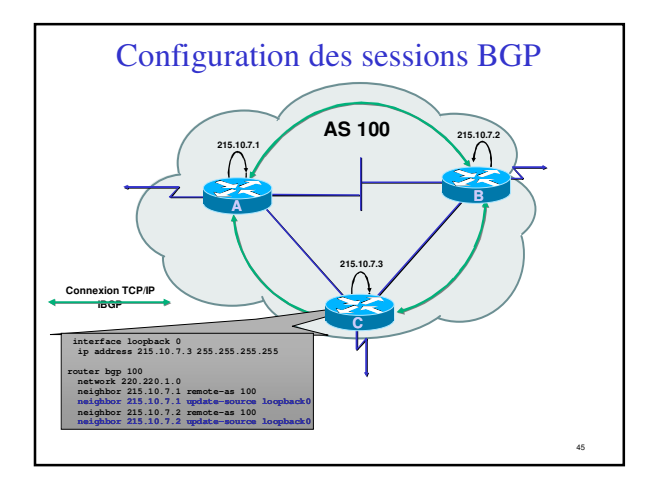

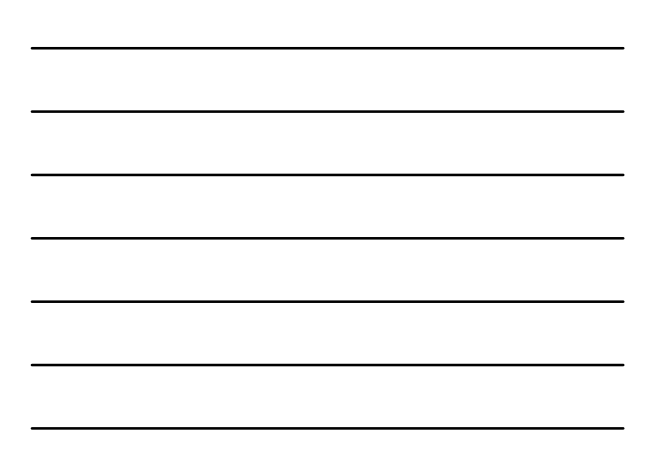

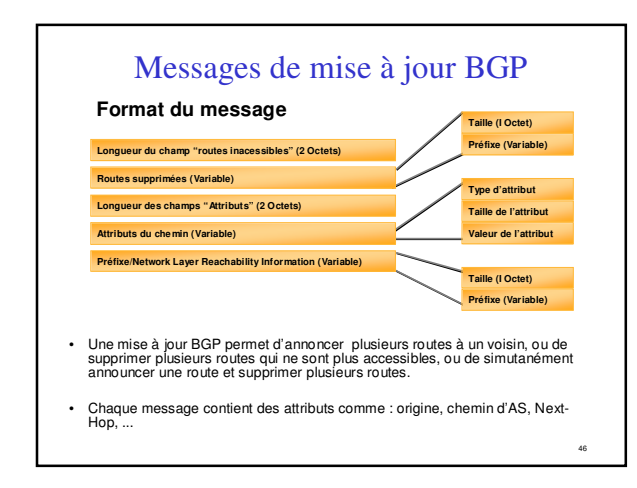

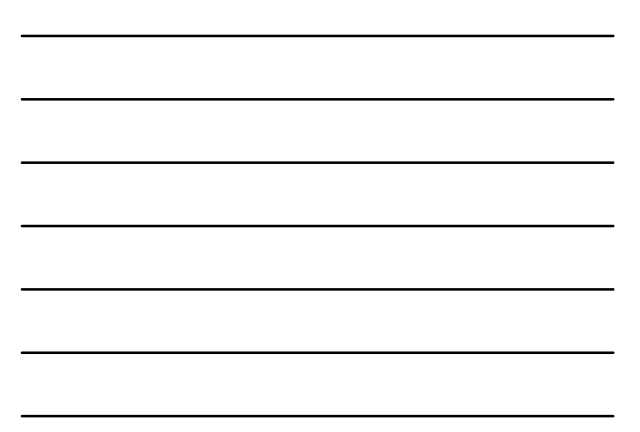

### Mises à jour BGP — Préfixes/NLRI

- NLRI = Network Layer Reachability Information = Préfixes
- Permet d'annoncer l'accessibilité d'une route
- Composé des informations suivantes :
- Préfixe réseau – Longueur du masque

# Mise à jour BGP — Attributs

- Permet de transporter des informations liées au préfixe
	- Chemin d'AS
	- Adresse IP du "next-hop"
	- Local preference (préférence locale)
	- Multi-Exit Discriminator (MED)
	- Community (communauté)
	- Origin (origine de la route)
	- Aggregator (IP d'origine si aggrégation)

48

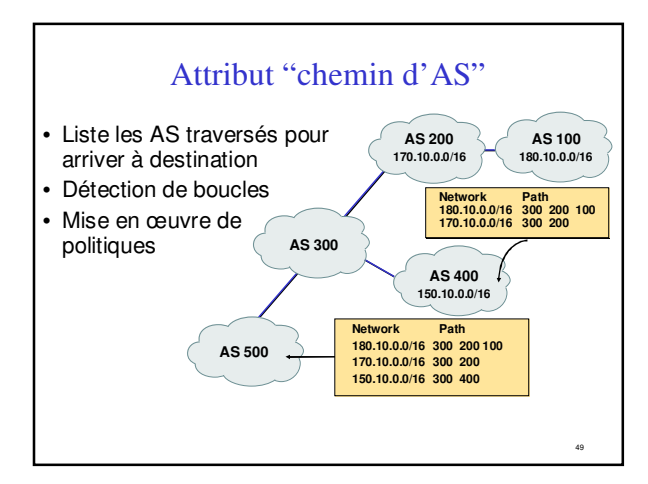

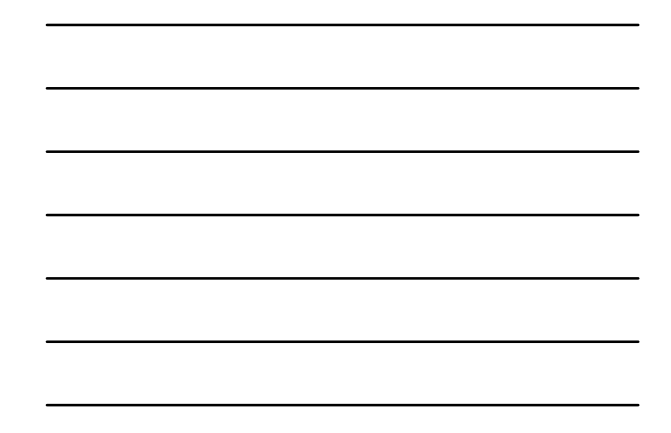

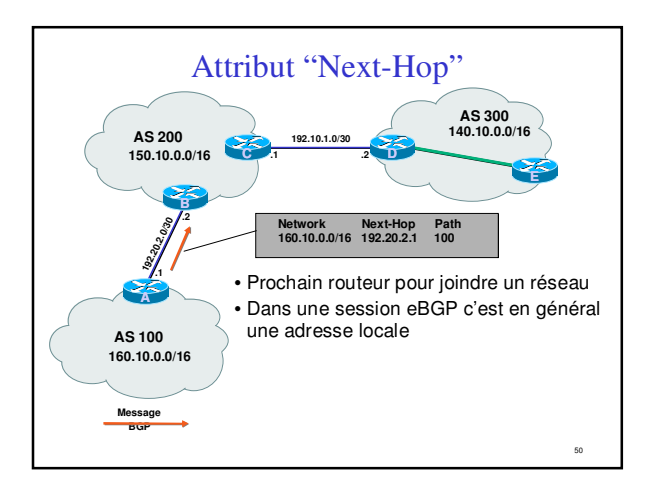

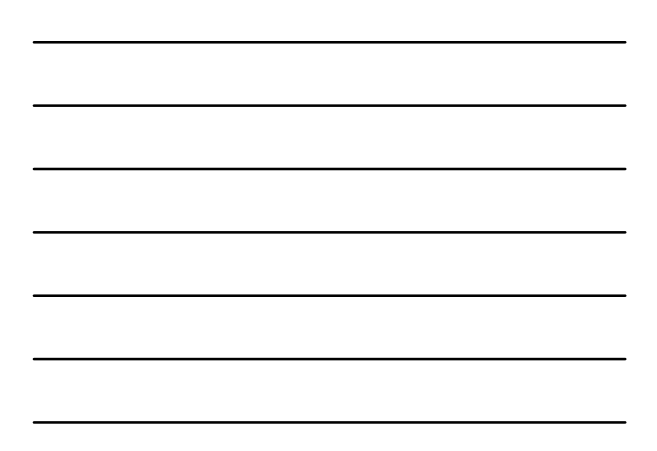

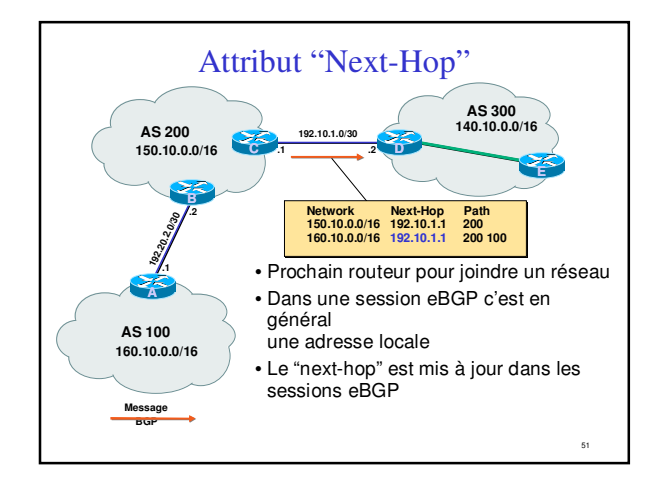

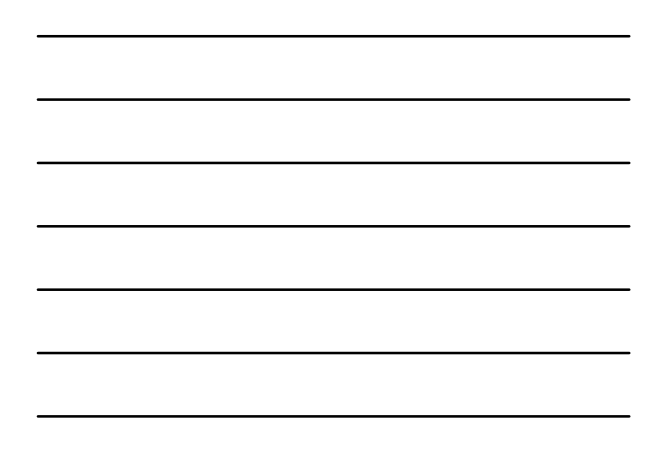

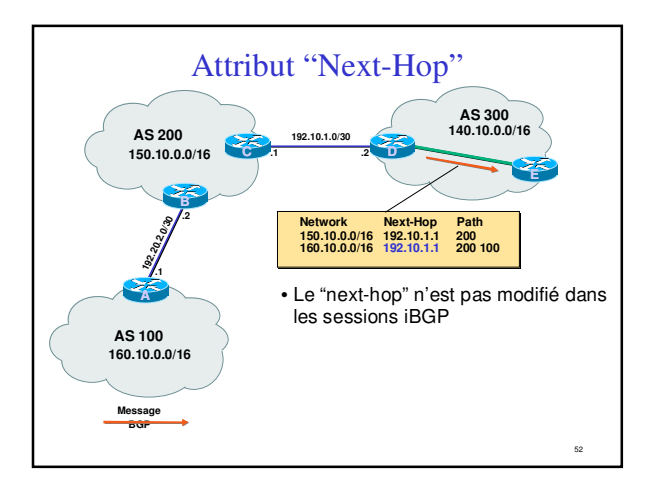

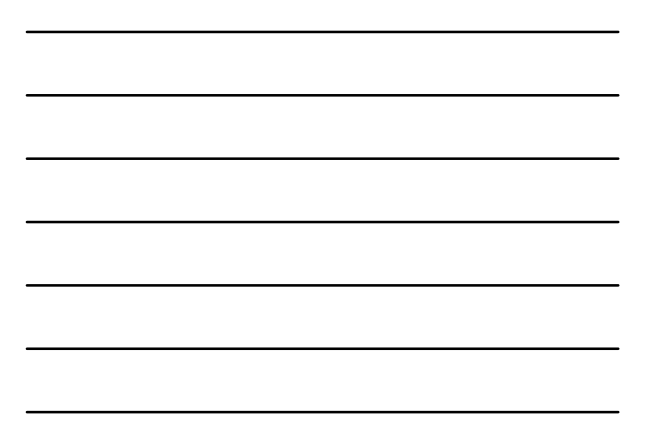

### Attribut "Next-Hop" (suite)

- Les adresses des "next-hops" doivent circuler dans l'IGP
- Recherche récursive des routes
- Permet de concevoir la topologie BGP indépendemment de la topologie physique du réseau
- En interne les bonnes décisions de routage sont faites par l'IGP

53

54

### Mises à jour BGP — Suppression de routes

- Permet de retirer un réseau de la liste des réseaux accessibles
- Chaque route supprimée est composée de : – son Préfixe
	- la longueur du masque

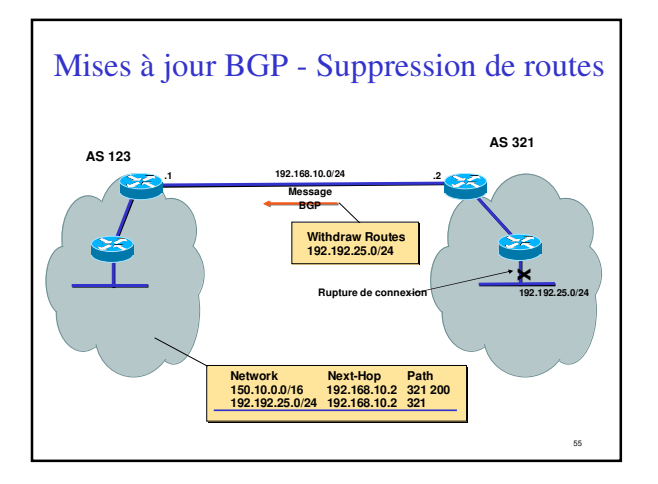

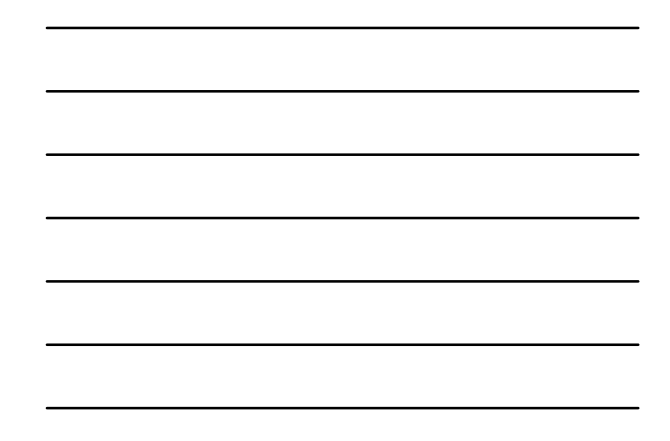

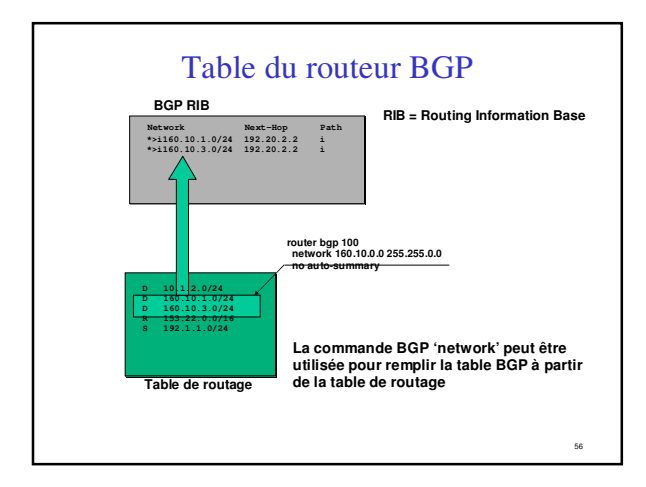

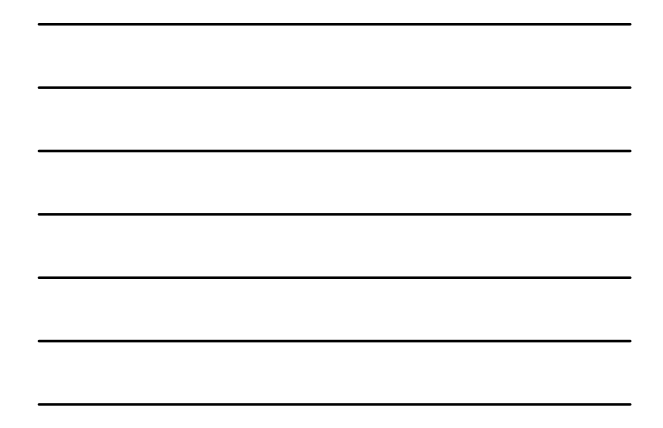

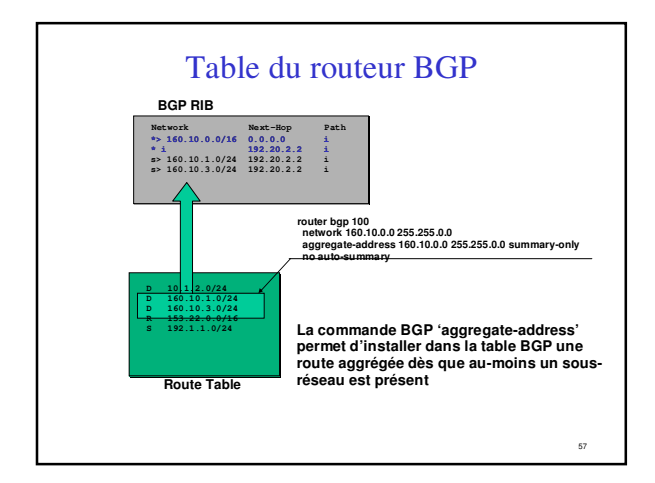

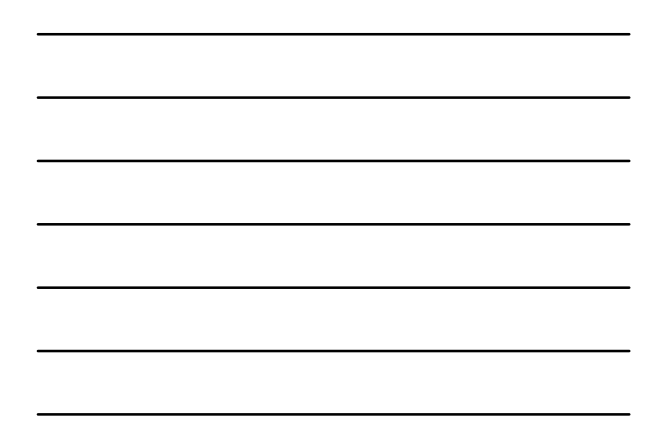

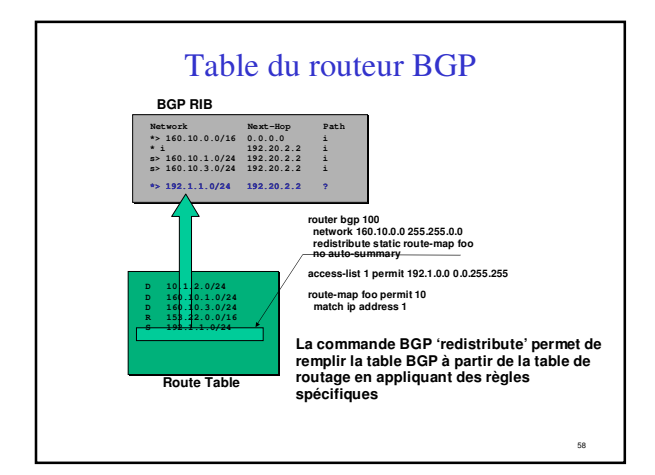

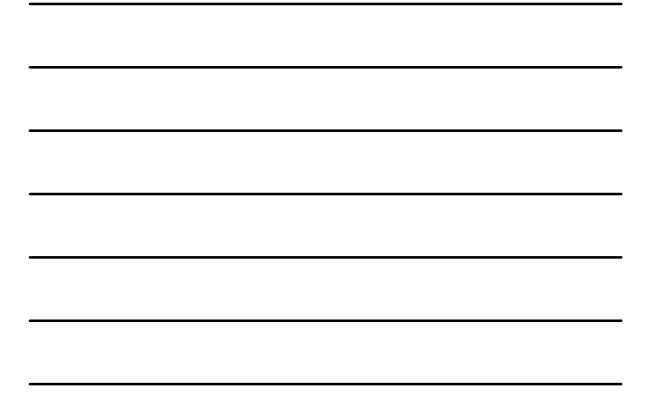

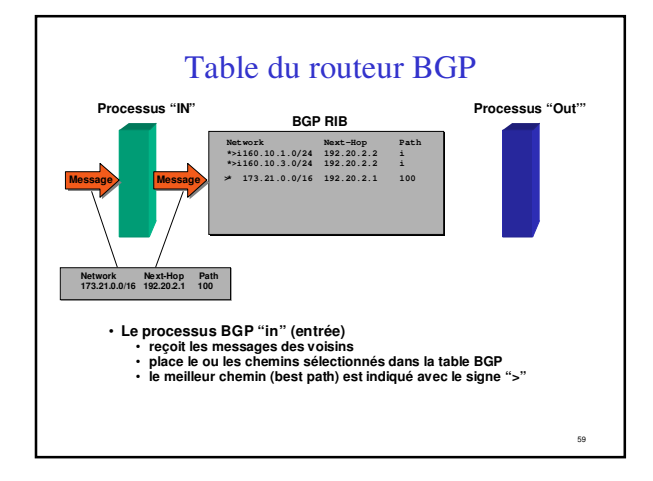

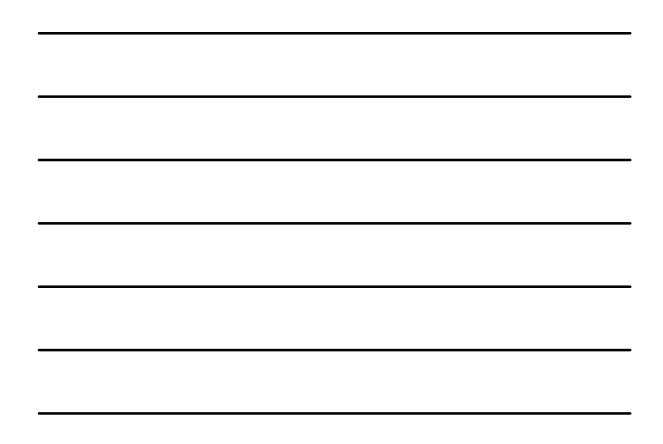

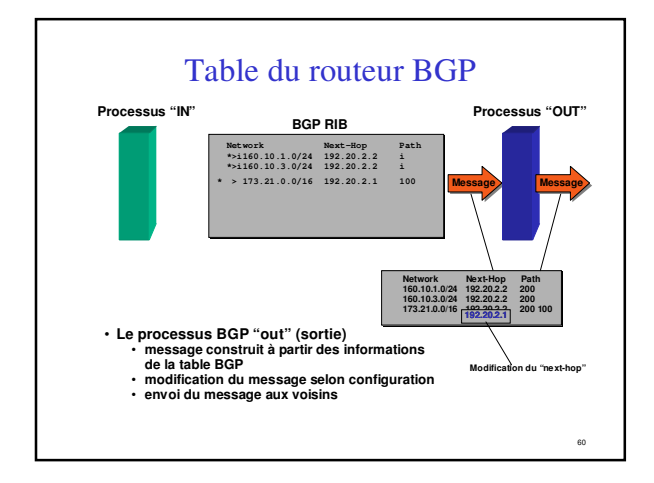

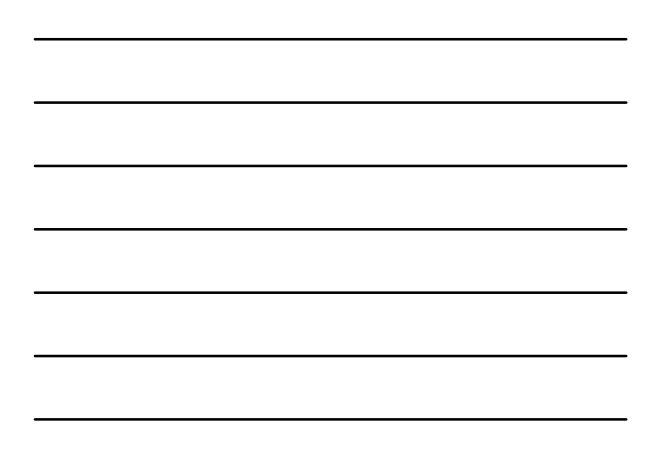

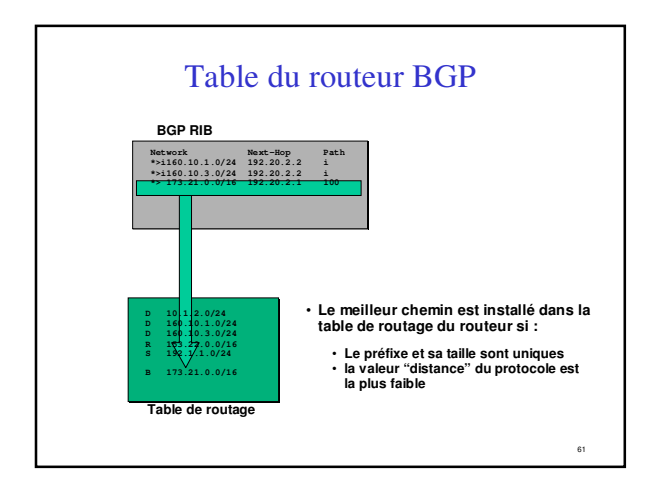

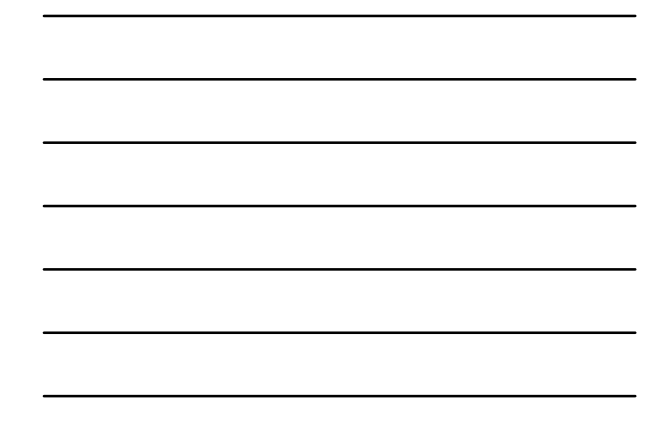

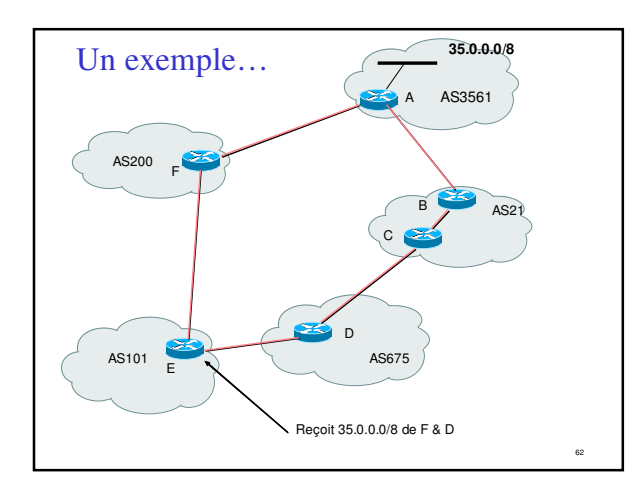

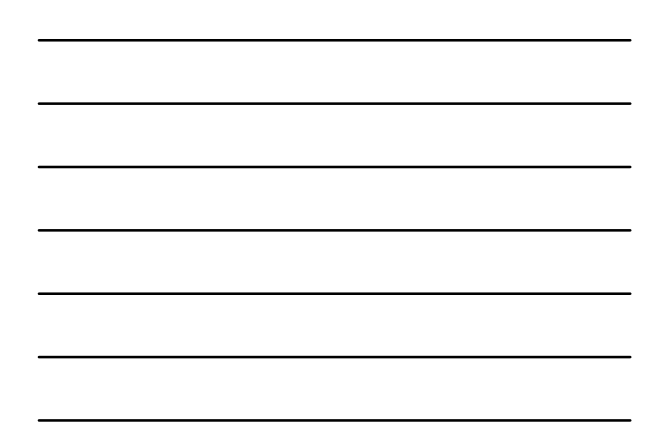

63 MP-BGP:MultiProtocol BGP

### MP-BGP:MultiProtocol BGP(1)

- Pour rendre BGP-4 disponible pour d'autres protocoles réseaux, RFC 4760(Obsoletes: 2858) a défini les extensions multiprotocoles pour BGP-4
- Permet à BGP-4 de transporter des informations d'autres protocoles comme, MPLS, IPv6
- Utilise une combination de «Address Family Identifier (AFI)» et « Subsequent Address Family(SAFI) »
	- IPv4, IPv6, etc.....
	- http://www.iana.org/assignments/safi-namespace • Unicast forwarding, multicast forwarding etc....

### MP-BGP:MultiProtocol BGP(2)

- Les routeurs utilisent la négociation de capacités pour signaler leur support du MP-BGP – RFC3392
- Utilise deux nouveaux attributs BGP
	- MP\_REACH\_NLRI
	- MP\_UNREACH\_NLRI

### Configuration de BGP

.<br>65

.<br>66

### Commandes BGP de base(1)

**Configuration router bgp** *<AS-number>* **no bgp default ipv4-unicast**

**address-family ipv6 neighbor <ipv6 address> remote-as <as-number> neighbor** <ipv6 address> **activate exit-address-family**

**address-family ipv4 network 196.200.221.208 mask 255.255.255.248 neighbor 196.200.221.162 remote-as 1 neighbor 196.200.221.162 update-source loopback0 neighbor 196.200.221.162 activate exit-address-family**

67

68

69

### Commandes BGP de base(2)

### **Consultation d'information**

**show bgp ipv4 unicast summary show bgp ipv4 unicast neighbors**

**show bgp ipv6 unicast summary show bgp ipv6 unicast neighbors**

**show bgp all summary show bgp all neighbors**

### Ajout de préfixes dans la table BGP

• Cela peut se faire de deux grandes manières – "redistribute static" (redistribuer les routes statiques) – utiliser la commande BGP "network"

### Pour insérer une route...

- Commande *network* ou redistribution **network** *<ipaddress>* **mask** *<netmask>*
- **redistribute** *<protocol name>*
- Il faut que la route soit présente dans la table de routage du routeur pour qu'elle soit insérée dans la table BGP

### Utilisation de "redistribute static"

- Exemple de configuration router bgp 109 redistribute static ip route 198.10.4.0 255.255.254.0 serial0
	-
- La route statique doit exister avant que la redistribution ne fonctionne
- L'origine de la route sera "*incomplete*", mais il est possible de le changer avec une "route-map"
- A utiliser avec prudence !

### Utilisation de "redistribute"

71

- Attention avec les redistributions
	- redistribute <protocole> signifie que toutes les routes du <protocole> seront transférées dans le protocole courant
	- cette solution doit être contrôlée (volumétrie)
	- à éviter dans la mesure du possible
	- préférer l'utilisation de "route-maps" et avec un contrôle administratif très strict

### Utilisation de la commande "network"

- Exemple de configuration network 198.10.4.0 mask 255.255.254.0 ip route 198.10.0.0 255.255.254.0 serial 0
- La route doit être présente dans la table de routage pour qu'il y ait une annonce BGP
- Origine de la route : IGP

### Aggrégats et routes vers Null0

- Rappel : la route doit exister dans la table de routage pour être annoncée via BGP router bgp 1
- network 198.10.0.0 mask 255.255.0.0 ip route 198.10.0.0 255.255.0.0 null0 250
- Une route vers "null0" est souvent utilisée pour faire de l'aggrégation
- destination en dernier ressort pour le préfixe
- distance de 250 pour être sûr d'être le dernier choix
- Très pratique pour la stabilité de la route – il ne peut y avoir de "flap" !

### Choix pour les sessions iBGP

74

75

- Les sessions iBGP ne doivent pas être liées à la topologie du réseau
- L'IGP transporte les adresses de Loopback **router ospf** *<ID>*
- **network** <loopback-address> **0.0.0.0 area 0** • Utiliser les adresses Loopback pour les
- sessions iBGP

**router bgp** *<AS1>* **neighbor** *<x.x.x.x>* **remote-as** *<AS1>* **neighbor** *<x.x.x.x>* **update-source** *loopback0*